## The practice of open science in archaeology using R and online digital repositories in case study research 3 2

Liying Wang and Ben Marwick University of Washington

## **Introduction**

- The typical publication process in archaeology involves data analysis, visualization, and interpretation. These are normally done separately, in different software, and the outputs combined during the final writing stages.
- Research transparency is limited due to the disconnected nature of this process, and the availability of only the final product in publication.

## **Open science**

- Open science emphasizes the free, public availability of research data, methods, and publications.
- enhance research credibility and reproducibility, and improve *A Predictive Validity Comparison Between Domestic and International Students* equity and inclusiveness in participation in research. ● It enables others to more fully examine the research process to
- We use a case study from an Iron Age site in northeastern Taiwan to demonstrate an open science workflow that is relevant and practical for archaeology.

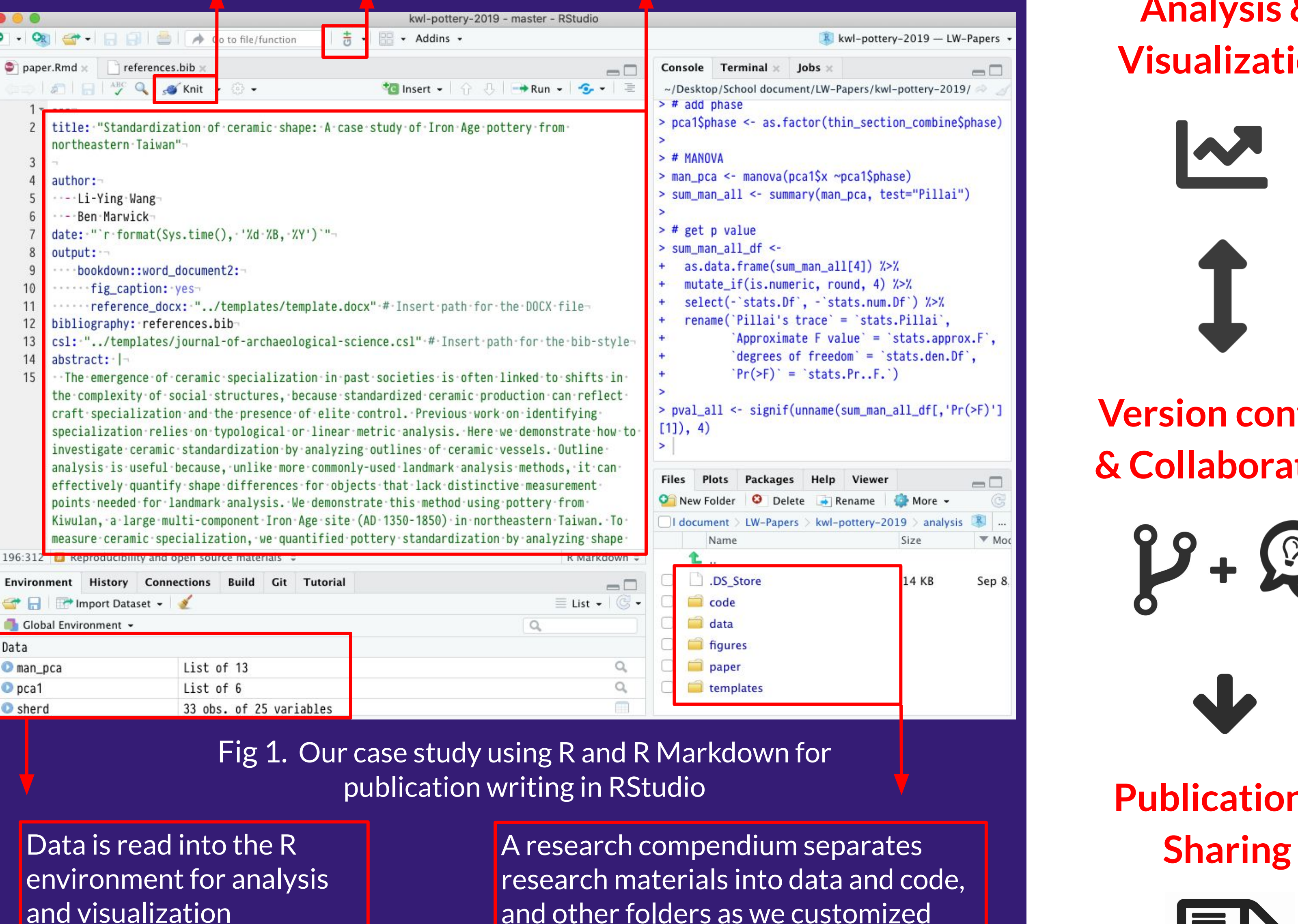

## **Workflow in a case study**

- 1. We used the R software for analysis and visualization, and organized our files into a research compendium. This standard compendium structure enables other researchers to easily inspect our data and analytical processes.
- 2. We wrote the manuscript with R Markdown (Rmd) to transparently combine our manuscript text and R code for data analysis and visualization. This Rmd file can be 'knitted' (executed) to typical document formats (Word, PDF, etc) for paper submission.
- 3. During the writing process, we used Git for collaboration and version control. We continuously uploaded updates of our work to a repository created for this project on Github.
- 4. Once the writing was complete, we deposited a preprint and archived all our research materials for long-term availability on the Open Science Framework (OSF).

Knit create

 $\vert \cdot \vert$  OR  $\vert$   $\vert \cdot \vert$ 

paper.Rmd

date: output

 $13$  csl:  $"$ .

craft<sub>:</sub>

2 **EXECUTE** 

Environment

Data

 $Opca1$ 

Sherd

man\_pca

# Our workflow of open science is practical, easily learned, and applicable to many other types of archaeological research.

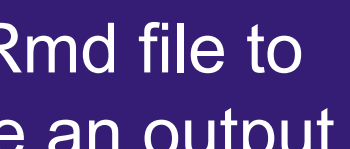

**Git for version control** 

Data and Code Availability

envir

The data and R code demonstrated here are openly available online at Github: https://github.com/LiYingWang/kwl.pottery, and at OSF: https://doi.org/10.17605/OSF.IO/ABVGF

#### Rmd file showing a manuscript that includes code and text

Fig 5. An OSF repo for sharing preprint and materials for long-term availability

#### Fig 4. A Github repo that hosts research materials and any updates

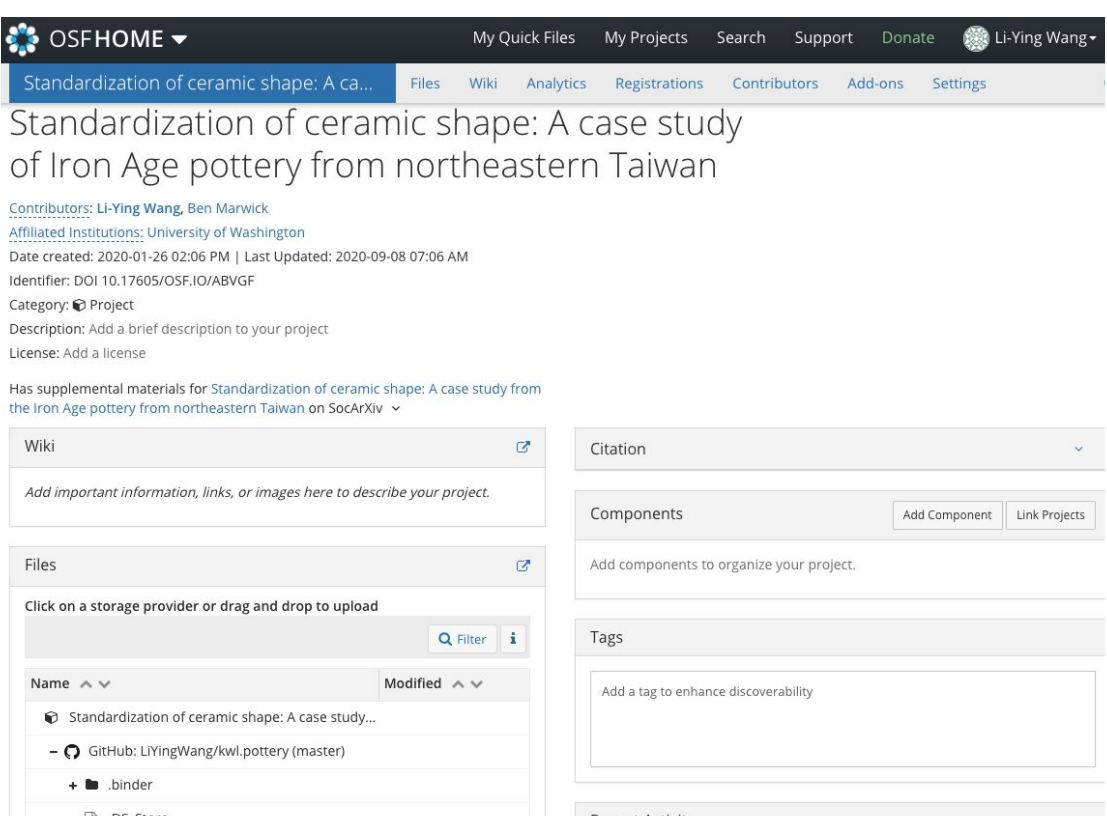

### Fig 3. The plot produced by the code shown in Fig 2

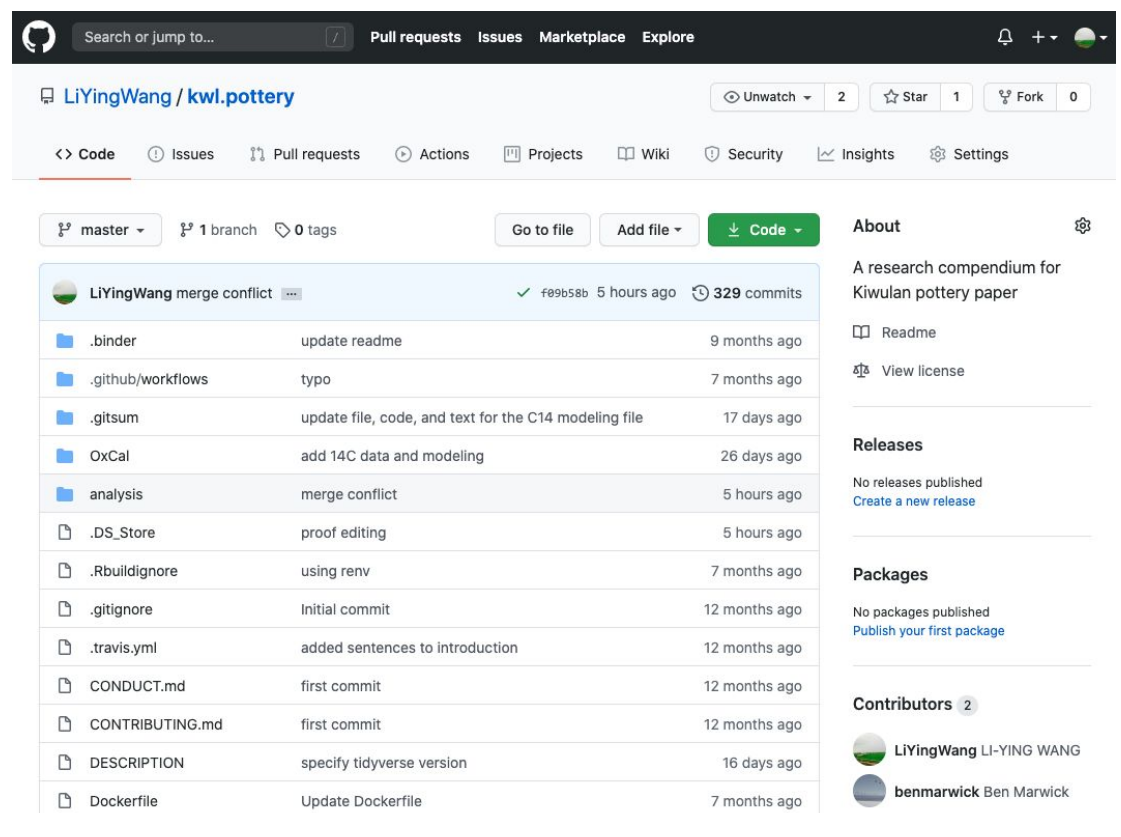

## Fig 2. R code in the manuscript using R markdown

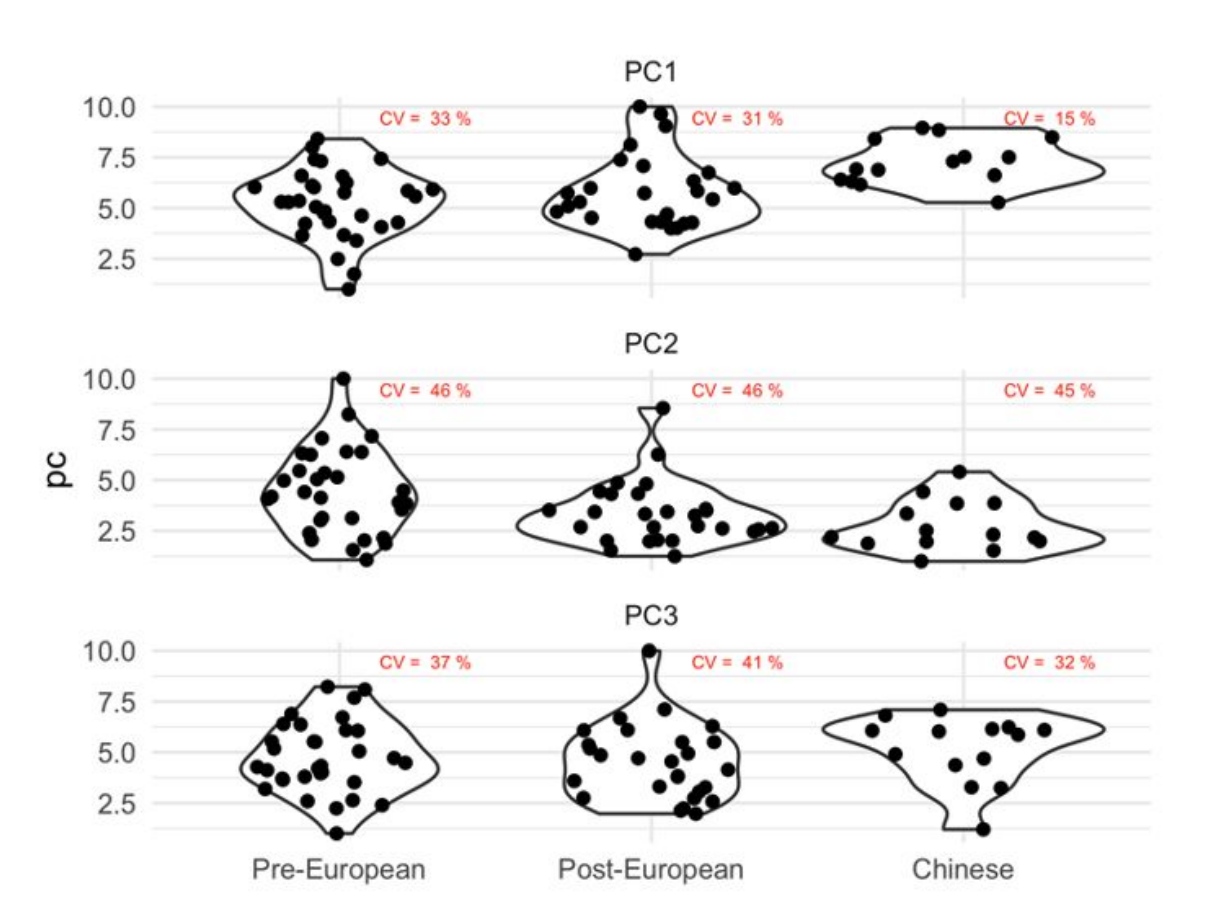

# **Research compendium**

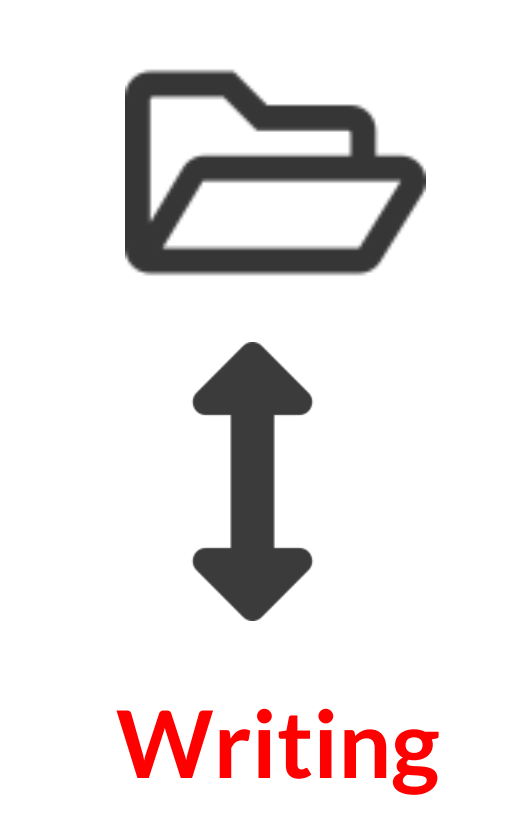

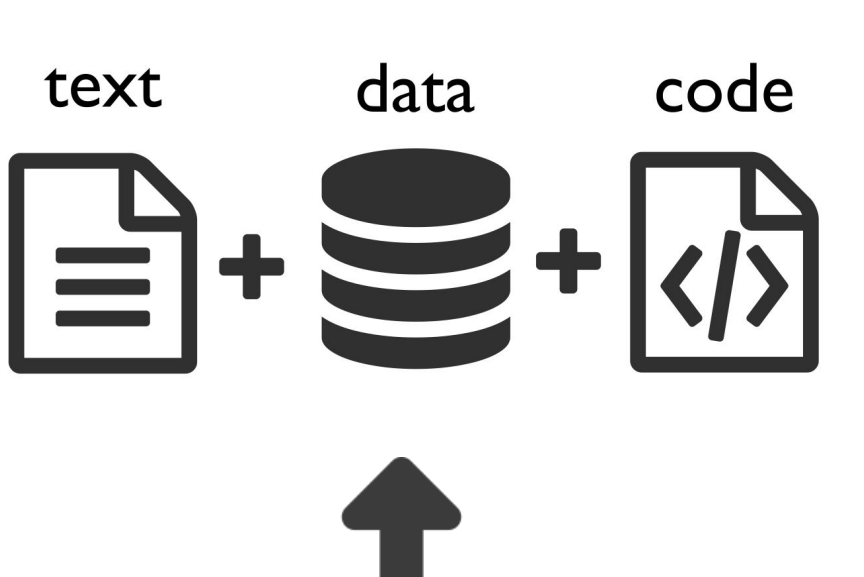

**Analysis & Visualization** 

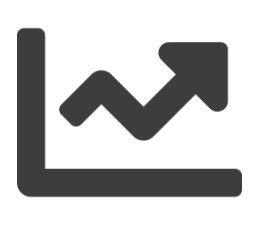

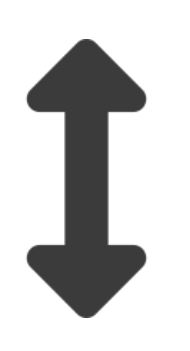

# **Version control & Collaboration**

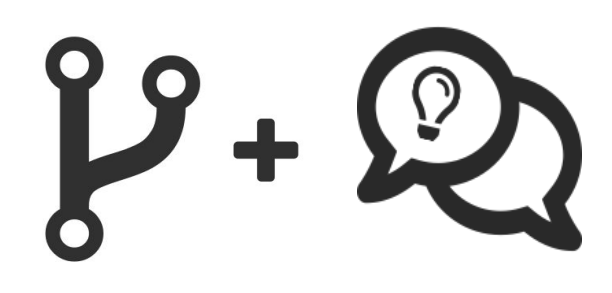

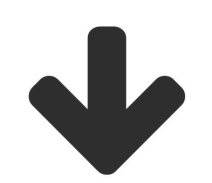

**Publication &** 

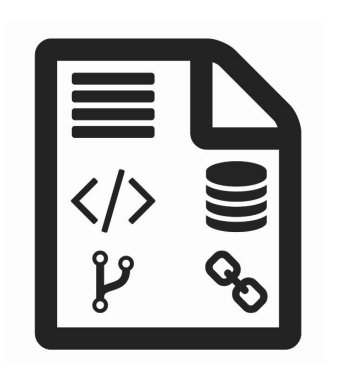

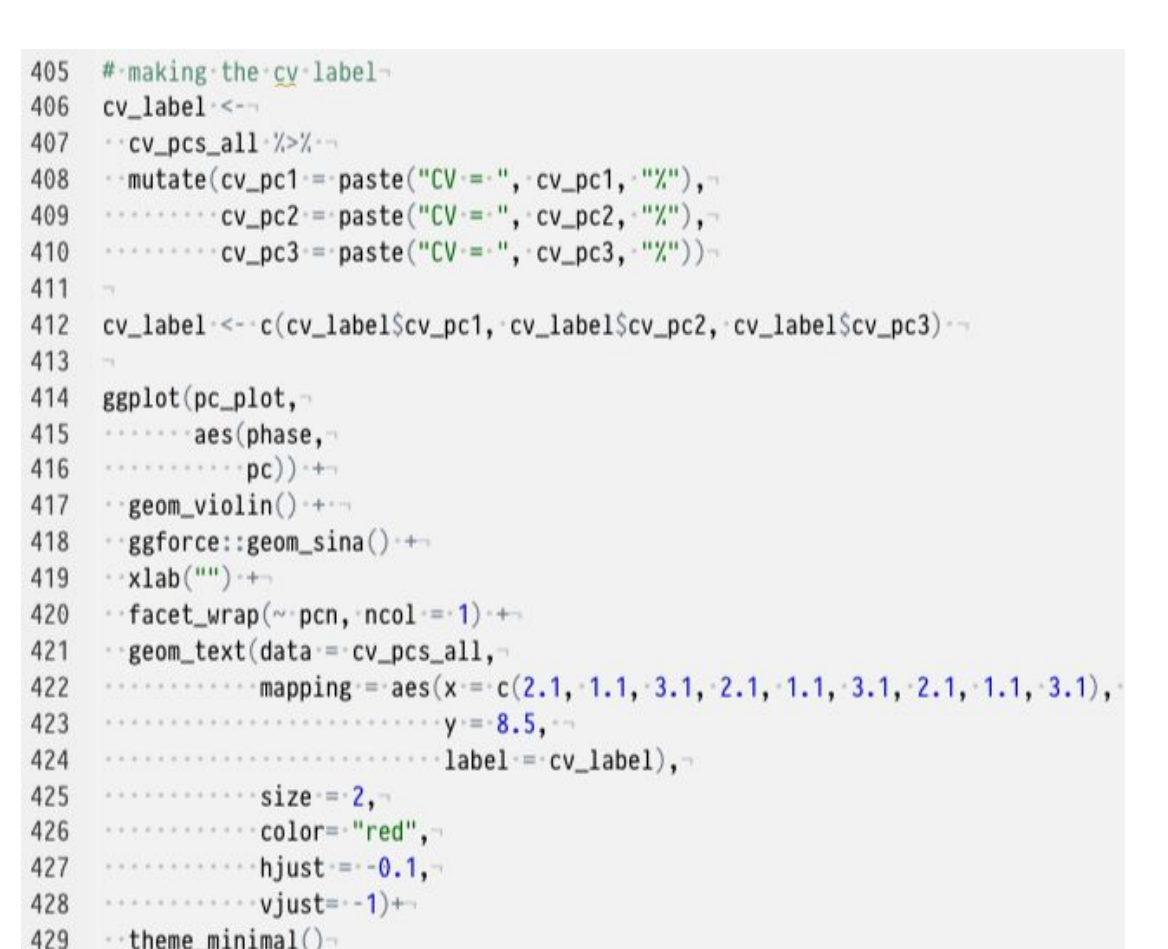